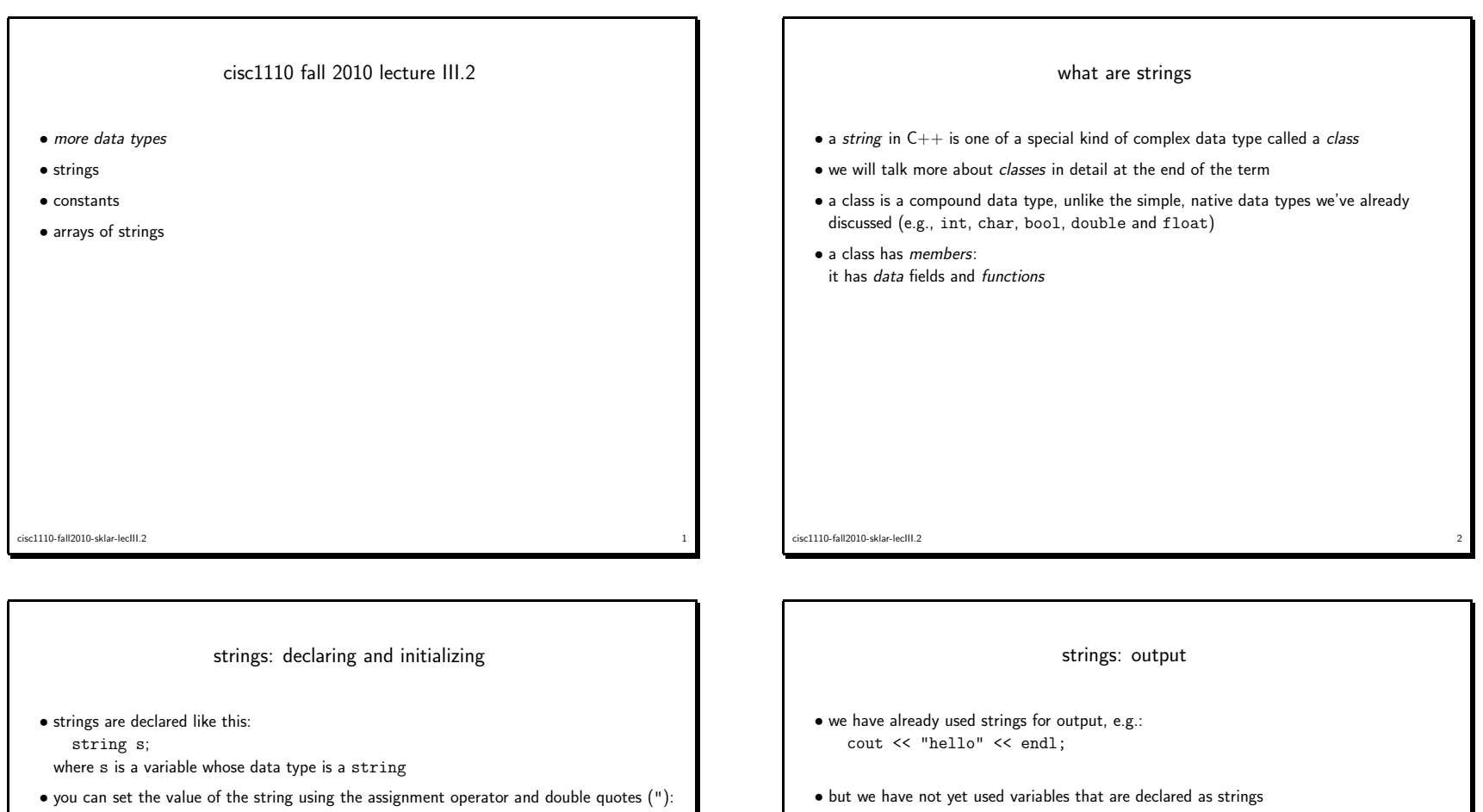

```
s = "hello";
```
• NOTE that you use single quotes for char values and double quotes for string values:

```
char c = 'A';string s = "hello";
```
- ALSO NOTE that when you use the string class, you also need to include the string header file, in addition to the one(s) you've already been using:
	- #include <iostream> #include <string> using namespace std;

```
cisc1110-fall2010-sklar-lecIII.2\sim 3
```

```
cisc1110-fall2010-sklar-lecIII.2
```
• here's how that works: #include <iostream> #include <string> using namespace std;

int main() {

string <sup>s</sup> <sup>=</sup> "hello"; cout << <sup>s</sup> << endl;  $}$  // end of main()

 $\frac{4}{4}$ 

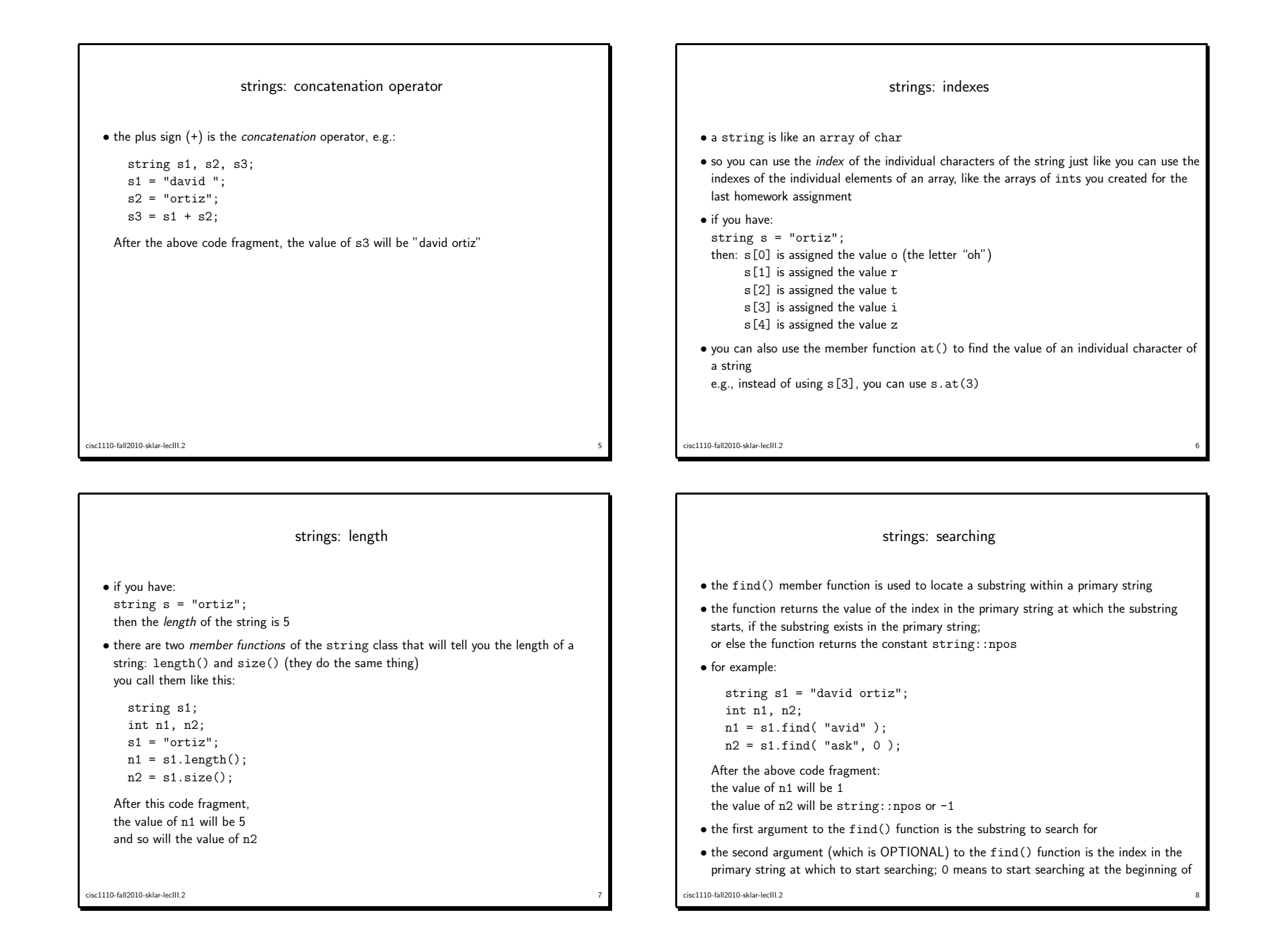

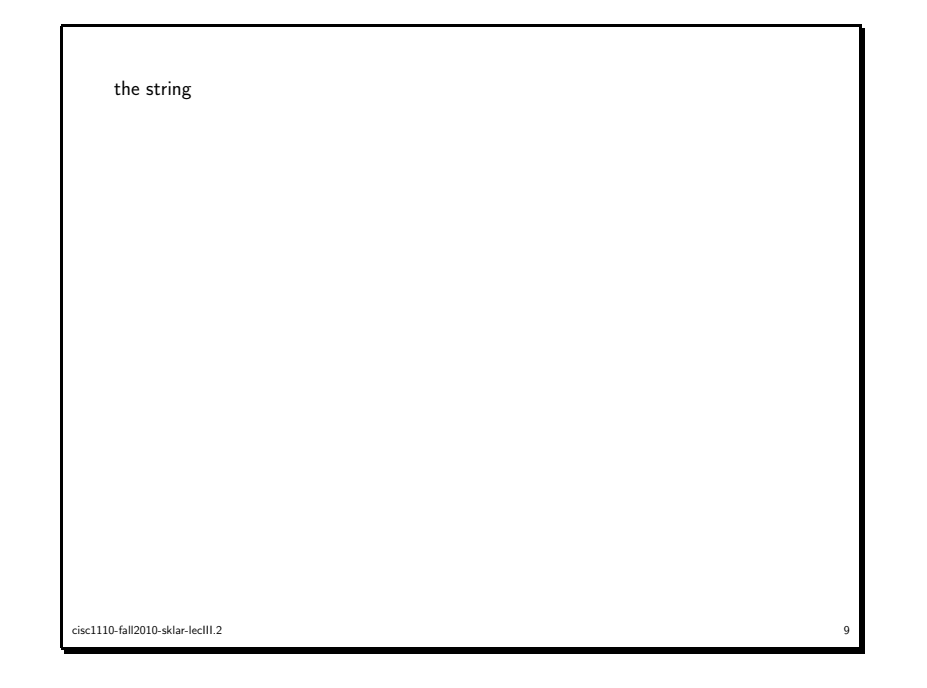

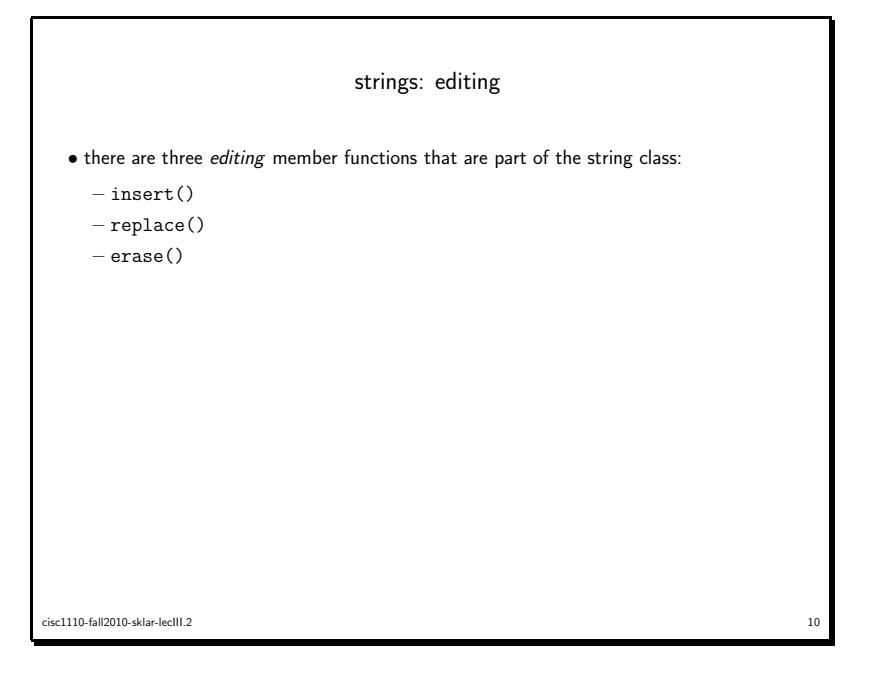

 $\bullet$  the  $\mathtt{insert}()$  function inserts a substring into the primary string

syntax:

mystring.insert( <pos1>, <str> );

inserts the entire string str into mystring, starting at position pos<sup>1</sup> in mystring

## for example:

if mystring <sup>=</sup> "hello", then mystring.insert( 0, "goodbye" ); will change the value of mystring to "goodbyehello" if mystring <sup>=</sup> "hello", then mystring.insert( 1, "goodbye" ); will change the value of mystring to "hgoodbyeello" if mystring  $=$  "hello", then mystring.insert( 5, "goodbye" ); will change the value of mystring to "hellogoodbye"

```
cisc1110-fall2010-sklar-lecIII.2<sup>11</sup>
```

```
• the replace() function replaces a substring in one string with another string
```
syntax:

mystring.replace( <pos1>, <pos2>, <str> );

replaces the section of the string mystring between position  $<$ pos1> and  $<$ pos2> with string str

<sup>12</sup>

for example:

if mystring  $=$  "hello", then mystring.replace( 0, 3, "goodbye" ); will change the value of mystring to "goodbyelo"

cisc1110-fall2010-sklar-lecIII.2

```
• the erase() function erases a number of characters from a string
    syntax:mystring.erase( <pos>, <num> );
     erases <num> characters from the string mystring starting at position <pos>
    for example:
     if mystring = "hello", then
        mystring.erase( 0, 3 );
     will change the value of mystring to "lo"
     if mystring = "hello", then
        mystring.erase( 2, 3 );
     will change the value of mystring to "he"
cisc1110-fall2010-sklar-lecIII.2
```
 $\frac{13}{13}$ 

```
• complete example:
```
#include <iostream> #include <string> using namespace std; int main() { string <sup>s</sup> <sup>=</sup> "ortiz"; cout  $\lt\lt$  "first,  $s=$ "  $\lt\lt s \lt \lt$  endl: s.insert( 0, "david " ); cout << "second, s=" << <sup>s</sup> << endl; s.replace( 0, 1, "D" ); s.replace( 6, 1, "O" ); cout  $<<$  "third,  $s=$ "  $<<$   $s<<$  endl; s.erase( 1, <sup>4</sup> ); cout << "fourth, s=" << s << endl; } // end main() The output of the above program will be: first, s=ortiz second, s=david ortiz

cisc1110-fall2010-sklar-lecIII.2 $14$ 

third, s=David Ortiz fourth, s=D Ortiz

```
strings: parsing
   \bullet the \texttt{substr}() member function is used to extract a substring from within a primary string
   • example:
    #include <iostream>
    #include <string>
    using namespace std;
    int main() {
       string s1 = "D</math> Ortiz";string s2;
       cout << "s1=" << s1 << endl;
       s2 = s1. substr(2, 5):
       cout << "s2=" < s2 << endl;
    } // end main()
    The output of the above program will be:
    s1=D Ortiz
    s2=Ortizcisc1110-fall2010-sklar-lecIII.215constants• constants are types of data values that are defined in programs and do NOT change
                                                                                                                  while the program runs
                                                                                                                \bullet these are similar to \sf variables because they have a name, data type and \sf value• BUT they are DIFFERENT from variables because the value DOES NOT CHANGE• some libraries define constants as well as functions
                                                                                                                • you can also define your own constants
                                                                                                              cisc1110-fall2010-sklar-lecIII.2<sup>16</sup> and <sup>16</sup> and <sup>16</sup> and <sup>16</sup> and <sup>16</sup> and <sup>16</sup> and <sup>16</sup> and <sup>16</sup> and <sup>16</sup> and <sup>16</sup>
```

```
\bullet to define a constant, use the keyword \text{const}• for example:
   #include <iostream>
   using namespace std;
   int main() {
     const int NORTH = 0;
     const int WEST = 1:
     const int SOUTH = 2:
     const int EAST = 3;
     cout << "the sprite is moving " << EAST << "\n";
   } // end of main()
cisc1110-fall2010-sklar-lecIII.2<sup>17</sup>
```

```
• constants are handy for defining the length of an array
     #include <iostream>
     using namespace std;
     #include <time.h>
     #include <stdlib.h>
     int main() {
       // declare constant
        const int MAX = 100;
        // declare variables
        int a[MAX];
        int i;
        // initialize random number generator
        srand( time( NULL ));
        // set entries in array to random numbers
        for ( i=0; i<MAX; i++ ) {
          a[i] = rand();
        }
// output array entries
        for ( i=0; i<MAX; i++ ) {
          cout << a[i] << endl;
        }
} // end of main()
cisc1110-fall2010-sklar-lecIII.22 a complex contract to the contract of the contract of the contract of the contract of the contract of the contract of the contract of the contract of the contract of the contract of the contract of the contract of the co
```

```
arrays of strings
   \bullet because a \texttt{string} is a special kind of data type (called an \texttt{object}), you can also define
    arrays of strings, for example:
       string myArray[MAX];
   • an array of strings is handled basically just like an array of a simple data type (like an
   array of ints)
cisc1110-fall2010-sklar-lecIII.2<sup>19</sup>
```

```
• example:
     #include <iostream>
    #include <string>
    using namespace std;
     int main() {
       const int MAX = 8:
       string myArray[MAX] = { "Last night I had the strangest dream",
                                         "I ever dreamed before",
                                         "I dreamed the world had all agreed",
                                         "To put an end to war",
                                         "I dreamed I saw a mighty room",
                                         "The room was filled with men",
                                         "And the paper they were signing said",
                                         "They'd never fight again" };
       cout << "here is your song: ";
       for ( int i=0; i<MAX; i++ ) {
          cout \langle \cdot \rangle i \langle \cdot \rangle "-th line = " \langle \cdot \rangle myArray[i] \langle \cdot \rangle endl;
       } // end for i
    } // end of main()
cisc1110-fall2010-sklar-lecIII.220 and 20 and 20 and 20 and 20 and 20 and 20 and 20 and 20 and 20 and 20 and 20 and 20 and 20 and 20 and 20 and 20 and 20 and 20 and 20 and 20 and 20 and 20 and 20 and 20 and 20 and 20 and 20 and 20 and 20 and 20 and 20 an
```